# **setCustomUploadFunction**

 **2.10.0** 

. .

## **Parameters:**

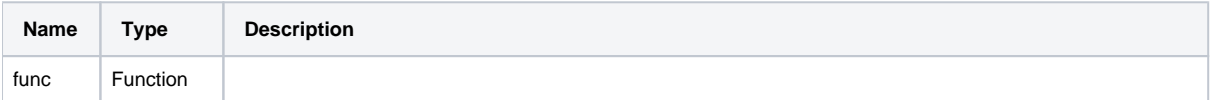

### **Example:**

```
// 
editor.setCustomUploadFunction((file, uploadFileType) => {
     // 
    return url;
});
```
 **2.15.2301** 

```
// (async)
editor.setCustomUploadFunction(async (file, uploadFileType) => {
    const url = await new Promise(resolve => setTimeout(resolve, 1000)); // 
    return url;
});
// (promise)
editor.setCustomUploadFunction((file, uploadFileType) => {
    return new Promise((resolve, reject) => { // 
        setTimeout(() => {
            resolve(url);
        }, 1000);
    });
});
```
.

#### **Parameters:**

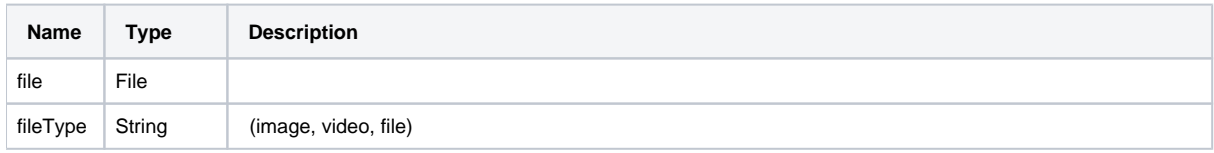

#### **Return:**

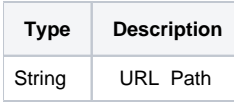

**)** URL( Path) .

**Example:**

```
function customUpload(file, fileType) {
    // 
    return url;
}
```